# **Replacement declaration in IDEP.web - Prodcom**

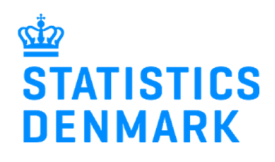

## **Replacement declaration in IDEP.web**

It is not possible to correct or delete an approved declaration in IDEP.web. Instead, you need to create a replacement declaration.

Change the language in IDEP.web by clicking on the flag in the upper right corner of the screen. Find more guides at: www.dst.dk/vsidep-en

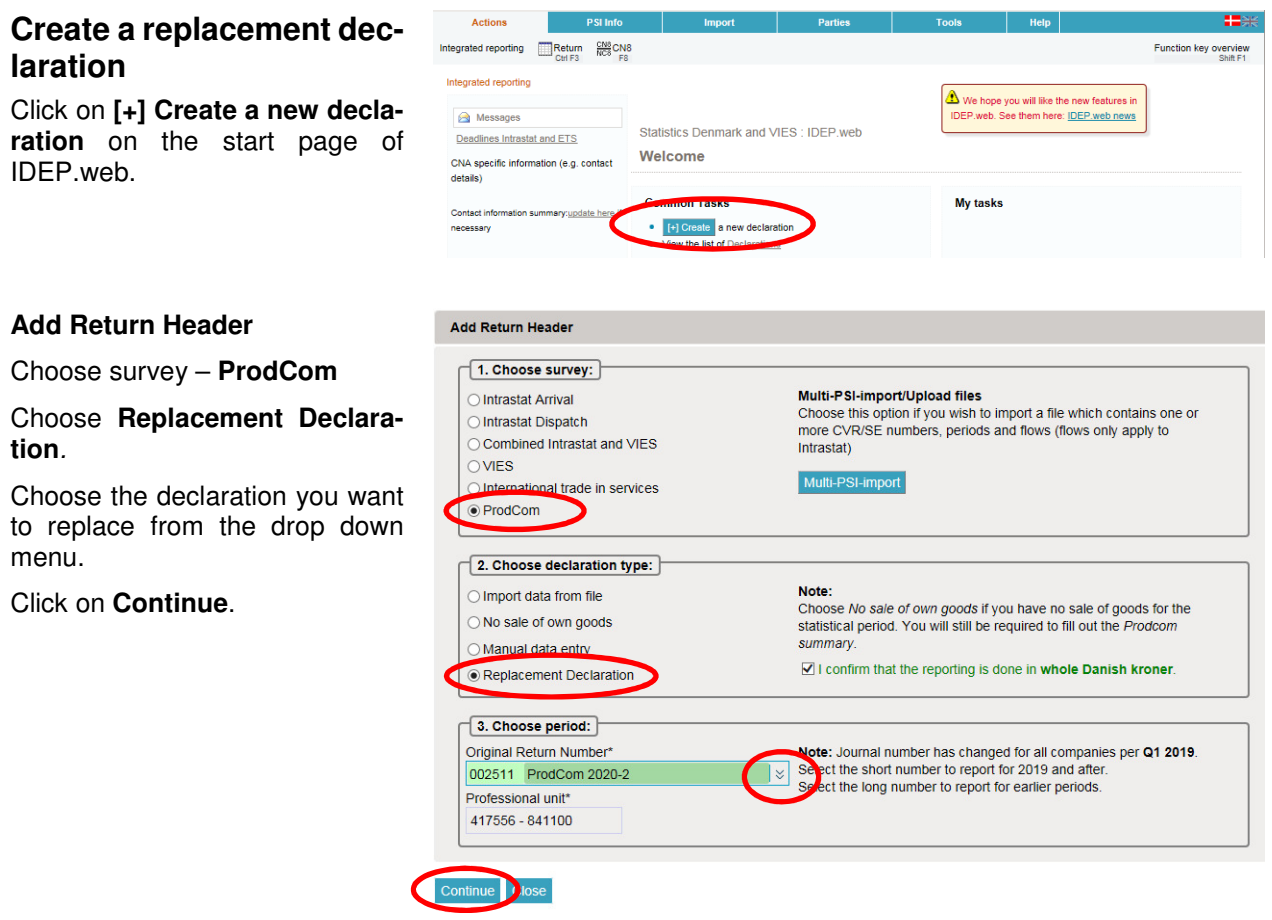

A copy of the declaration is created.

Click directly on the **Item Number,** if you wish to correct a line. Click on **Add line** to add a new item.

Check the box to the left of an item number and choose **Delete** in the **Actions** tab to delete a line.

**Note**: If you wish to import a new file, see the section **Upload new file.**

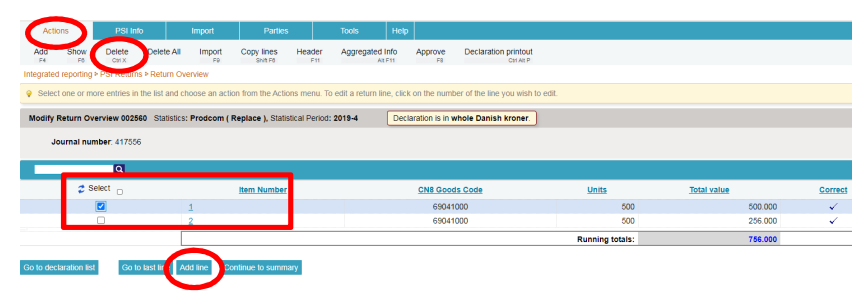

When the line is opened, you can make corrections directly in the fields.

If the line is to be deleted, choose **Delete** in the **Actions** tab.

Click on **Save and next** if you have further corrections, or **Save and stop** to approve and submit.

Click on **Continue to summary**. You will be taken to the **Prodcom Summary** (see below).

### **Upload a new file**

After you have added the Return Header (see the first two points in this guide), and the replacement declaration is opened, you can choose to delete data and upload a new file.

#### Click on the button **Delete all lines and upload again**.

Now it is possible to upload a new file.

Follow normal upload procedure. For more information, see the guide "Excel line import – Prodcom" at www.dst.dk/vsidep-en

Remember to approve/submit your declaration.

### **Replacing a null declaration**

If you have created a replacement declaration for a null declaration (no sales of own goods), this screen will be shown.

If you only want to correct the Prodcom summary, click **Continue to summary**. If you want to add items, click **Add** to enter lines or **Import** to upload a new file.

Modify Return Line 1 / 2 - 002514 Declaration is in whole Danish kroner. Statistics: ProdCom (Replace), Period: 2020-2, Journal number: 417556, Last Upd.: 07-07-2020 11:51 D Personal product codes (prefilled) Units(stk)\* Mursten, af keramisk 69041000  $\mathsf{I}\mathsf{x}$ 200 Goods Code\* Total value\* 69041000  $\frac{1}{2}$ 200.000 Building bricks (excl. those of siliceous fossil meals or similar siliceous earths, and refractory bricks of heading 6902) **Running Total** 450.000 Save Save and stop Save and next Add line Cancel and return to lines list  $Next$ Last » « First c Previous Modify Return Overview 002560 Statistics: Prodcom (Replace), Statistical Period: 2019-4 Declaration is in whole Danish kroner. CNS Goods Cod  $\overline{z}$  s 69041000<br>69041000

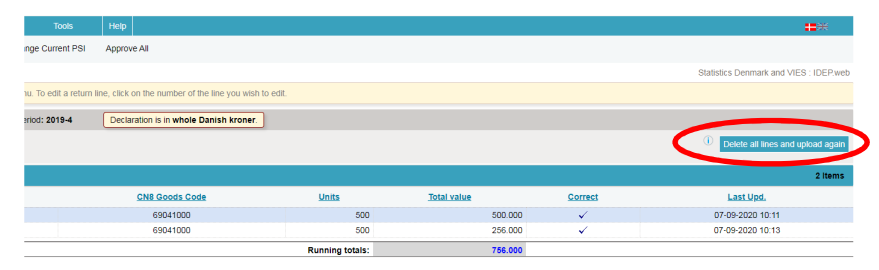

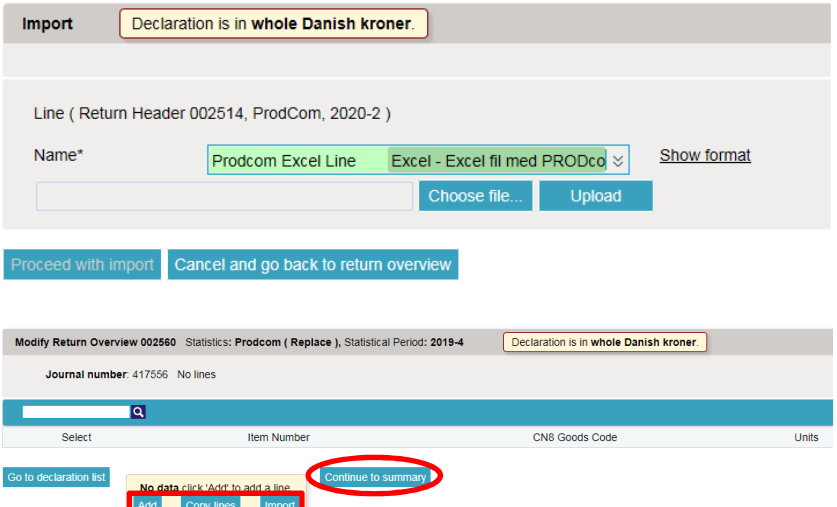

#### **Prodcom summary**

Make any necessary corrections to the Prodcom summary and then click on **Approve**.

#### **Approve**

When you click on **Approve**, a summary of your declaration will be shown.

You can enter a comment in the **Comments** field. For example, if the totals differ from earlier periods due to extraordinary progress/decline, change in prices etc. Similarly, structural changes in the company that are decisive for reporting can be entered here.

If you are satisfied with the summary, click on **Yes, send declaration**. If not, click on **No, return to declaration list**.

## **List of declarations**

In the list of declarations, you can see the original declaration and the replacement declaration(s).

In the column **Type** you can see which return numbers it concerns.

The declaration is submitted correctly when there is a check in the column **Return Approved**.

**Turnover** Total for installation work\* 23.400 Total for repairs\*  $\mathbf{0}$ Total for wages/paid work\* 18.000 Total for sales of trading goods\* 501.230 Total for other turnover (licenses, commissions, rental)\*  $\overline{0}$ **Total for turnover:** 542.630 Approve Save and return to lines list Close Approve 002513 Declaration is in whole Danish kroner. **Provided by** 17150413 **Provided for** 17150413  $417556 - 841100$ **Professional unit Type Of Return** Replace [ 002512 ] **Statistics** Prodcom **Statistical Period** 2nd Quarter 2020 - 2020-2 **Your declaration Total value** 0 DKK 542.630 DKK **Total for turnover** Comments Attention: If you send this declaration you can no longer modify it. If later you need to modify this declaration you can make a replacement declaration. and the

Declaration is in whole Danish kroner.

Amounts in whole DKK

 $\mathbf{o}$ 

 $\overline{0}$ 

 $\mathbf 0$ 

ō

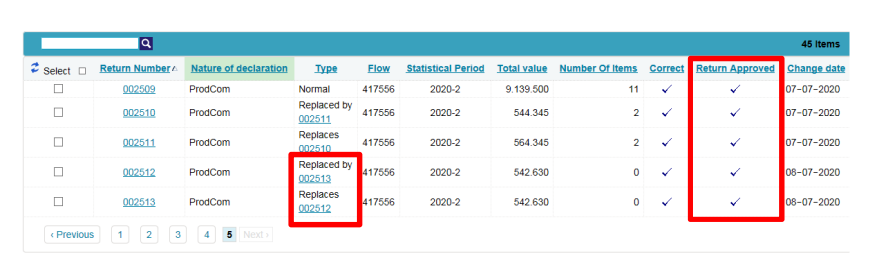

send declaration

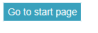

If you have any questions related to IDEP, web, you are always welcome to contact us via idep@dst.dk

No, return to declaration list

Modify Prodcom summary 002513

Total for shipping, insurance and other extra costs\*

**Total value:** 

**Remainder:** 

Total discounts\*

Statistical Period: 2020-2, Journal number: 417556, Type Of Return: Replace